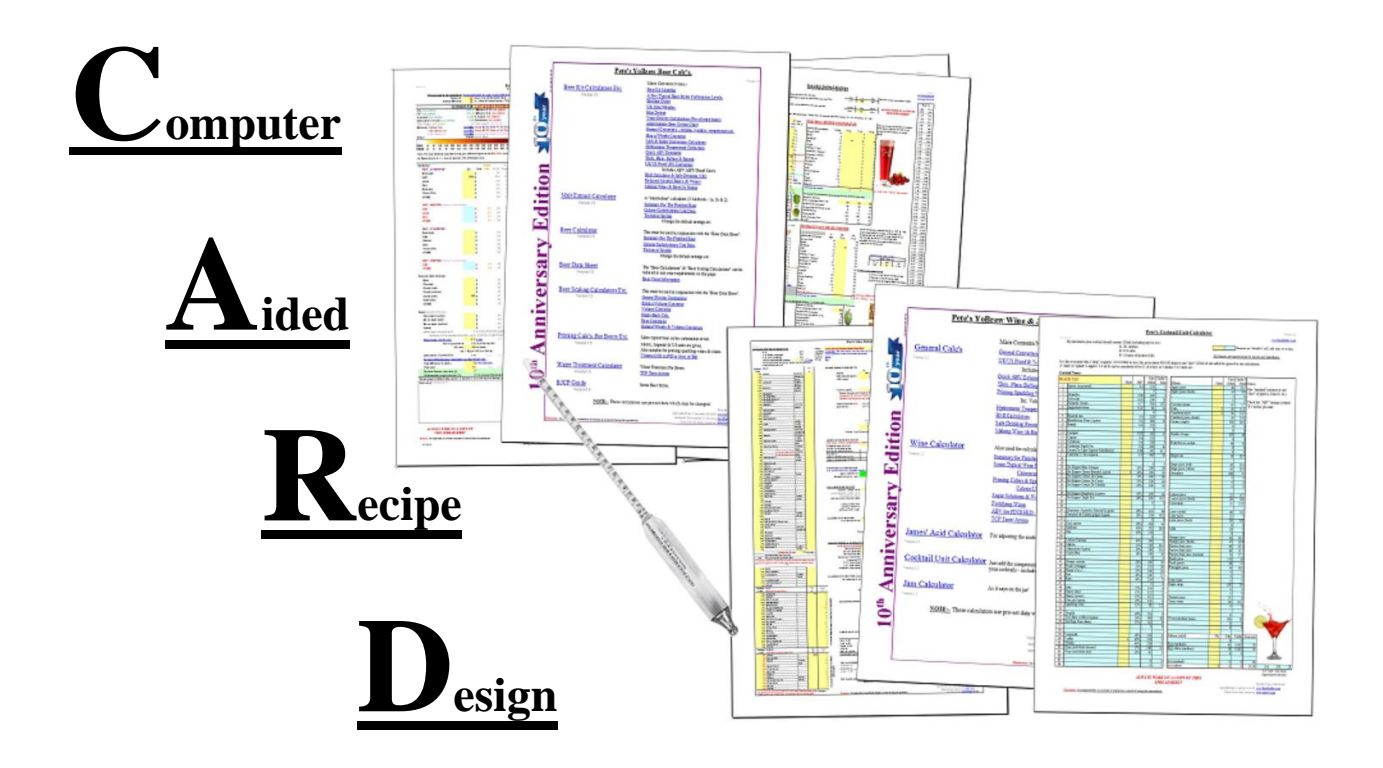

This document will hopefully help people to design their own beer, wine, cider, cocktails & jam recipes, most of the mathematics will be performed by the free "YoBrew Calc"s v1.5" which can be downloaded via this link [Free Beer & Wine Calculators.](http://www.yobrew.co.uk/calculators.php) The calculators are available in the Microsoft Office (.XLS, these files can also be opened/saved in Microsoft Office 2010 etc.), the other "office" such as Ashampoo "PlanMaker" & "LibreOffice" etc, should work without too many problems.

NOTE:- These are just examples of recipe design, DO NOT assume that they will give drinkable results!

Versions 1.5 of the calculators are used.

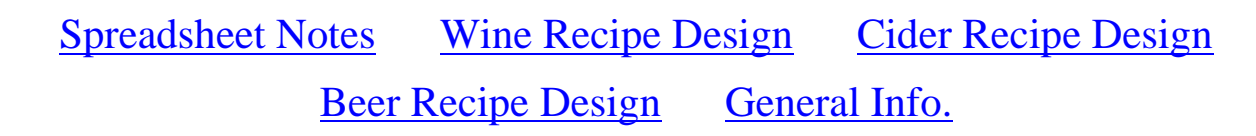

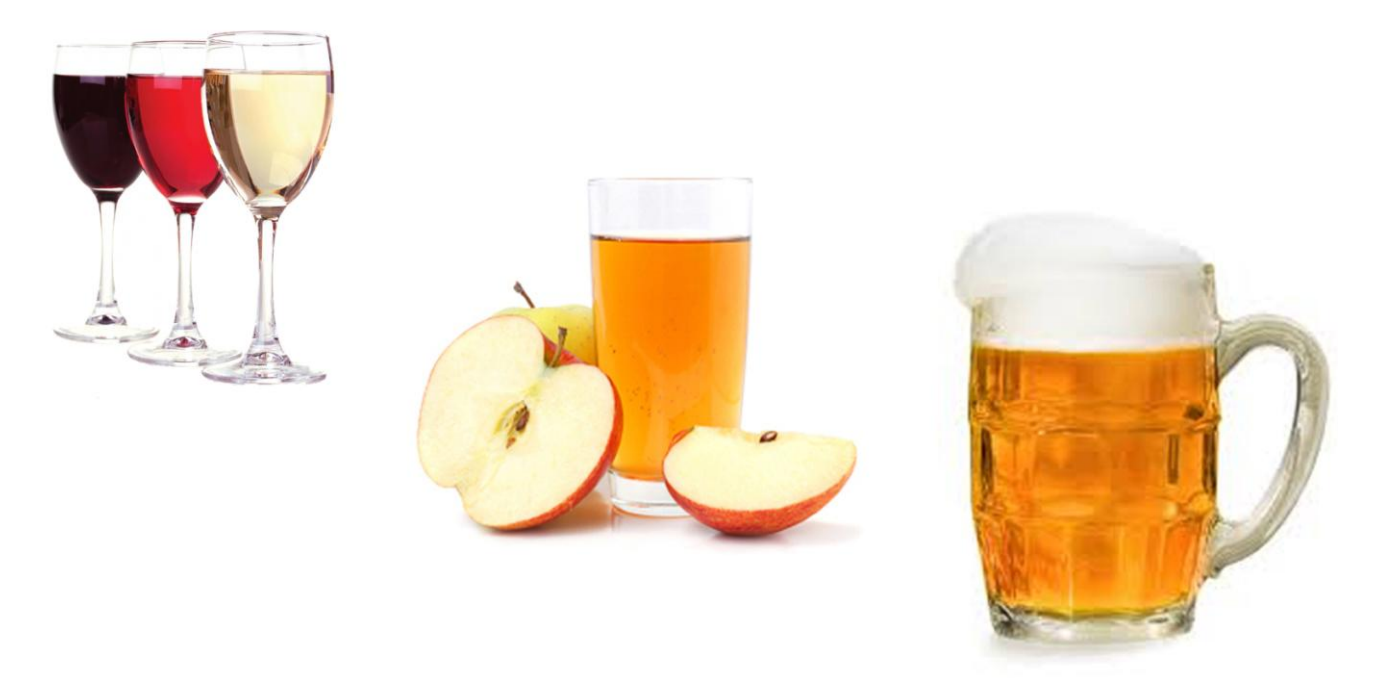

### **SPREADSHEET NOTES**

<span id="page-1-0"></span>A spreadsheet is simply a grid made up of re-sizeable (horizontal) rows numbered "1, 2, 3, …" etc. & (vertical) columns lettered "A, B, C, ….., AA, AB, …" etc. Each rectangle or CELL has its own "Map reference" i. e.  $\sqrt{0.28}$ , where O refers to the relevant column  $\&$  28 to the relevant row. The cells can be used to store numbers, letters  $\&$ , most importantly, they are able to perform mathematical functions (sums - i.e. add-ups, takeaways, timeses, guzinta's $*$  etc.). Luckily all we have to do is insert or delete numbers, once we have altered a cell, just press the return or enter keys, or click the left mouse button (LMB) & the change takes place.

The screenshot below hopefully explains some of the above terms.

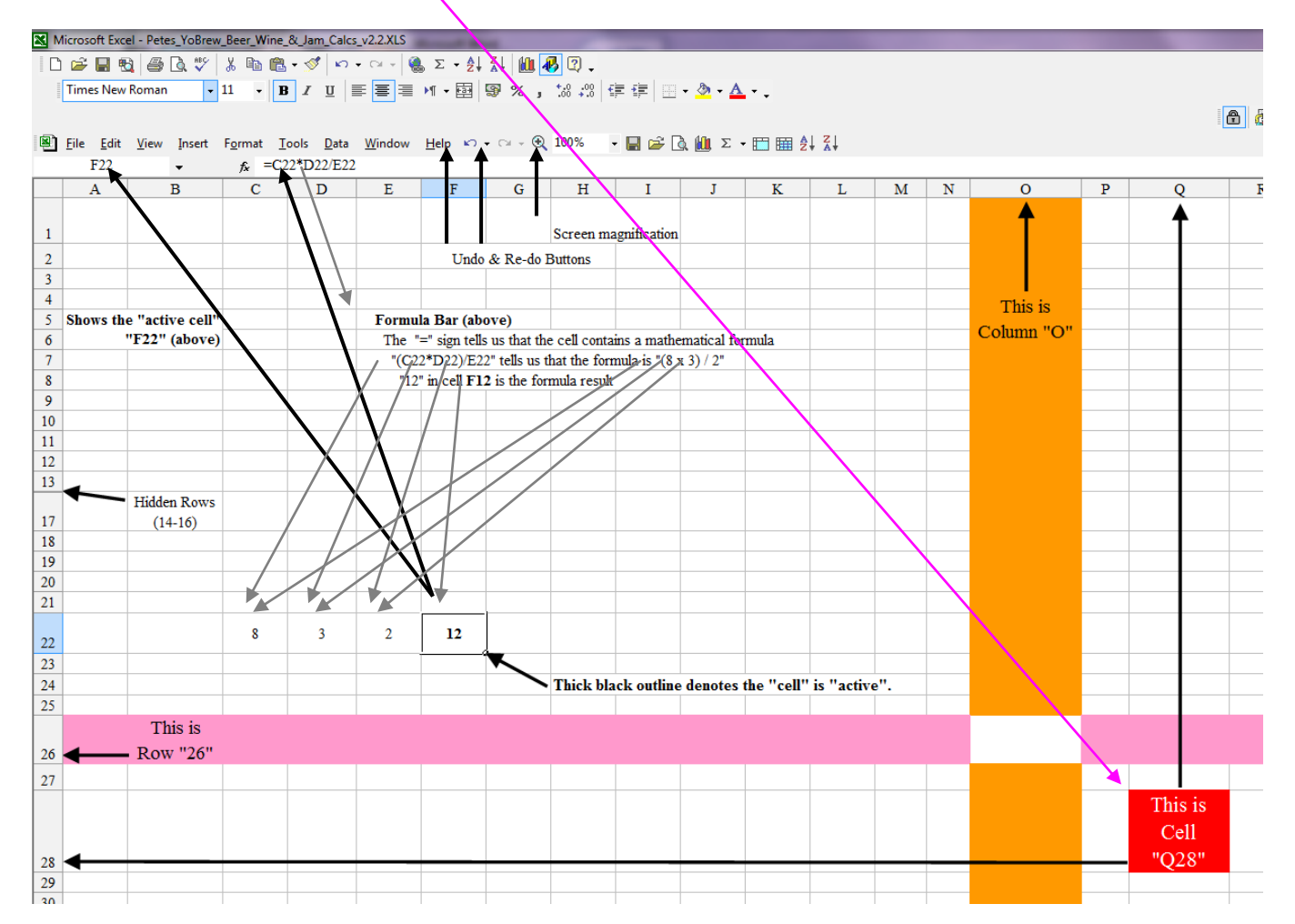

\*Guzinta - for those of you who are not mathematically/technically minded, 3 guzinta 15 five times!

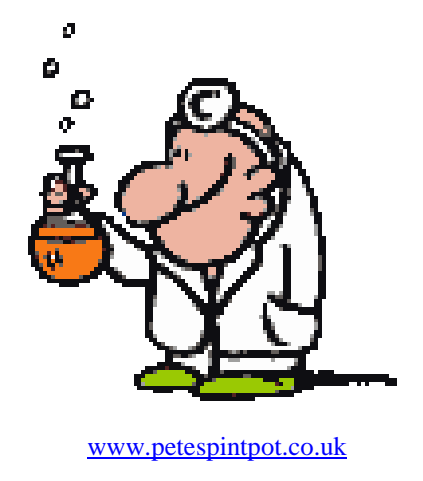

# **WINE RECIPE DESIGN**

<span id="page-2-0"></span>Notes/Assumptions:-

- Version 1.5 of the " $Wine$  Calc's" is used.
- The calculators cannot tell you if the final product is good, bad or indifferent, it can only give approximate parameters.
- Approximately 5g or1 tsp of Bentonite can be used at the start of fermentation to help clear the wine.
- Fermentation increases acidity by about 1.5%.
- The calculator figures shown in grey can be largely ignored.
- "Easy-to-use" quantities will be used where possible; i.e. fruit juices will be used from 1 litre Tetra-Paks.

#### Here are some typical guidelines for several wine styles; they are not by any means "fixed".

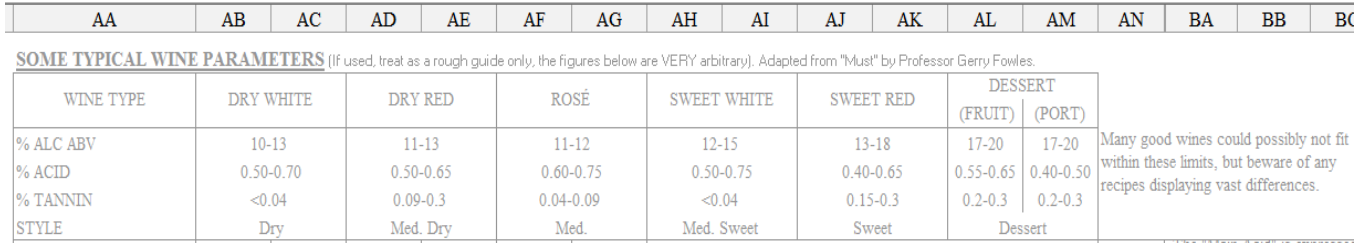

# DRY RED GRAPE & APPLE JUICE WINE

This is a good recipe to start because of its simplicity. Many recipes call for 3 litres of juice & that will be our starting point. Please note, just because this wine is relativity easy to make does not mean it is rubbish, far from it!

It is best to state with a clean sheet, literally, you will notice cell G5 is not zero, as fermentation produces some acidity.

Enter the name of the wine in cell  $G_3^3$  & the finished quantity of the wine, in our case 4.5 litres (six 750ml bottles) is entered into cell D7.

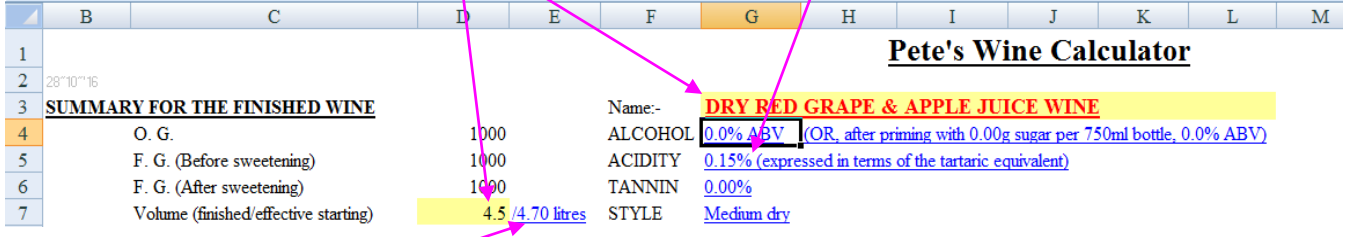

Fermentation always causes losses, in this case through dead yeast cells & liquid losses through siphoning etc. This general wastage is assumer to be 200ml & entered in cell J57. You will then observe that cell E7 now has changed to "4.7".

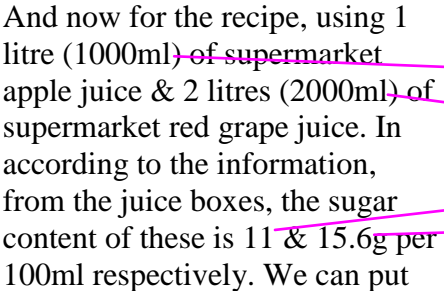

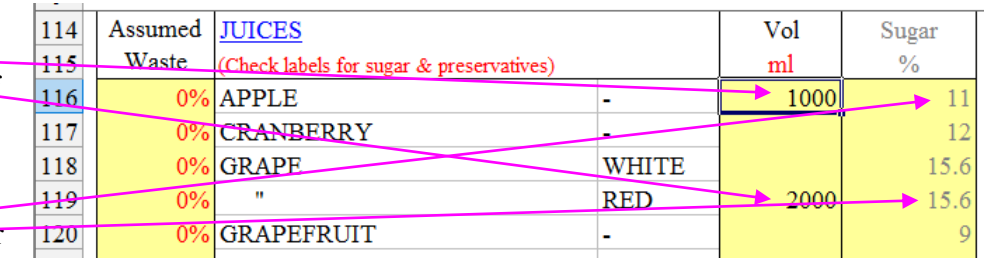

our juice quantities in the relevant cells ("1000" in cell  $E116 \&$  "2000" in cell  $E119$ )  $\&$  enter their corresponding sugar content ("11" in cell  $F116 \&$  "15.6" in  $F118$ ). Ensure that column E, rows 12-140 are otherwise left blank.

The % ABV (G4) is only 4.8 & I like my wines (personally) to be in the 11-11.5% range. In order to raise this, the OG (D4) must be increased by adding other fermentable substances. You will observe that the acidity  $(5)$  & tannin  $(6)$  are all in the same area as the table at the top of the page. Sugar only increases gravity, nothing else, so, I will try adding 500g to cell J12. Now cell D4 reads 1074 % G4 reads 10.6%.

Making the sugar content 580g raises the Original Gravity to1080 (D4) & the alcohol to 11.6% ABV  $(cell G4)$ .

Pectic needs to be added to stop pectin hazes forming (cell  $\cancel{123}$ ), one tsp added at the start should be sufficient. One tsp Bentonite *MAY* be added (cell  $J24$ ) to help clear the wine.

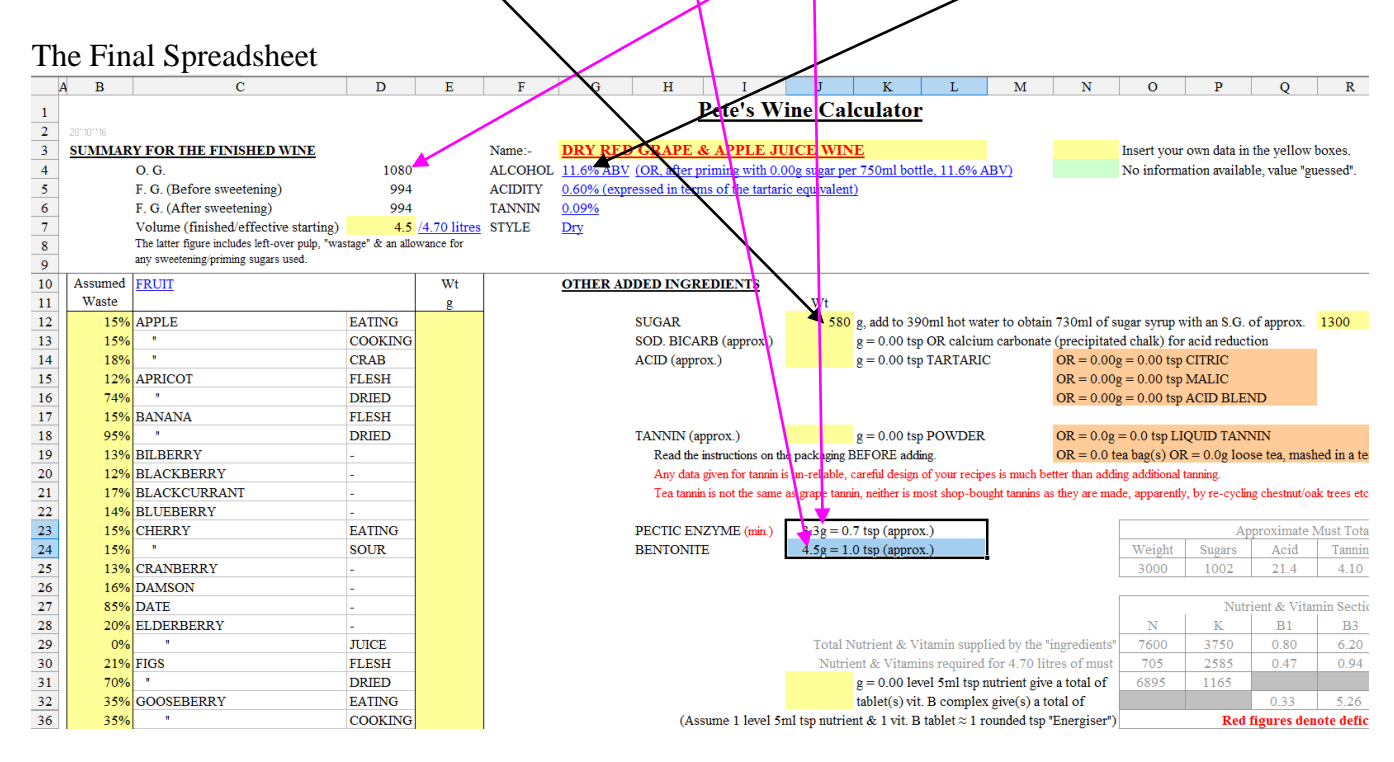

### SWEET RED GRAPE & APPLE JUICE WINE

Sweet wines can be made by at least four different ways.

- 1. Stop the fermentation when the wine reaches the desired gravity by adding potassium sorbate.
- 2. Sweeten the finished wine by using a propriety sweetener such as Xylitol.
- 3. When the must gravity falls to about 1005 or so, feed it with sugar. Repeat the process "til you get the sweetness required & the must fermentation ceases.
- 4. Ferment the wine to dryness  $\&$  add potassium sorbate. Then use the YoBrew calc's "Wine Calc" cell J41.

The addition of 100g sugar to cell J41 raises the FG to 1002, making the wine medium dry. When sweetening sugar is used, the volumes are automatically adjusted.

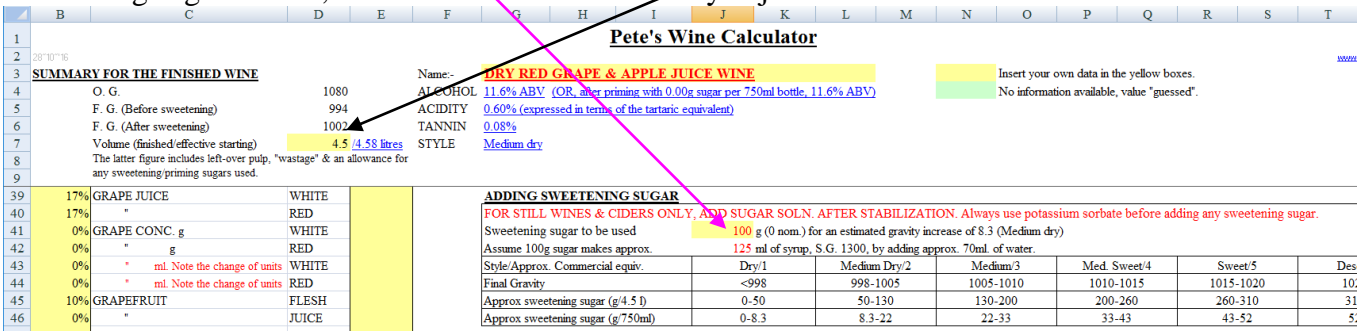

It is far better to design sweet wines rather than sweeten a finished dry wine as the Calc"s allow for the sweetening sugar added as a syrup.

<span id="page-4-0"></span>IMPORTANT:- Always add potassium sorbate (stabiliser) after racking & before adding any sweetening sugar, this prevents possible dangerous secondary fermentation in the bottle.

# **CIDER RECIPE DESIGN**

By definition Cyder is made from pure apple juice & Cider from apple juice, water, sugar etc. The easiest way to make cider is from a kit but these can be very variable in quality, some can be almost as bad as the highly commercial industrial stuff sold to-day & which can contain all sorts of colourings, artificial sweeteners & other assorted chemicals.

Incidentally, most cider kits appear to use malt extract, it could be possibly cheaper &/or give a sweeter taste.

Notes/Assumptions:-

- Cider uses the version 1.5 of the " $Wine$  Calc's".
- Calculators cannot tell you if the final product is good, bad or indifferent, it can only give approximate parameters
- Fermentation increases acidity by about 1.5%.
- A mixture of different apple juices is generally believed to give better results than a single variety – do a tour of your local shops/supermarkets buying a 1 litre Tetra-Pak from each.Any wine yeast may be used but Champagne is best in theory as gives smaller  $\&$  more solid deposits in the bottle.
- All ciders will be dry, artificial sweeteners such as Saccharin or preferably proper wine sweeteners may be added.

### SIMPLE CIDER (STILL)

Again, for 4.5 litres bottled cider. 3 litres (3000ml) apple juice for example is entered into cell E116 (supermarket type, no added chemicals or sugar & avoid anything with the word "drink" in their name).

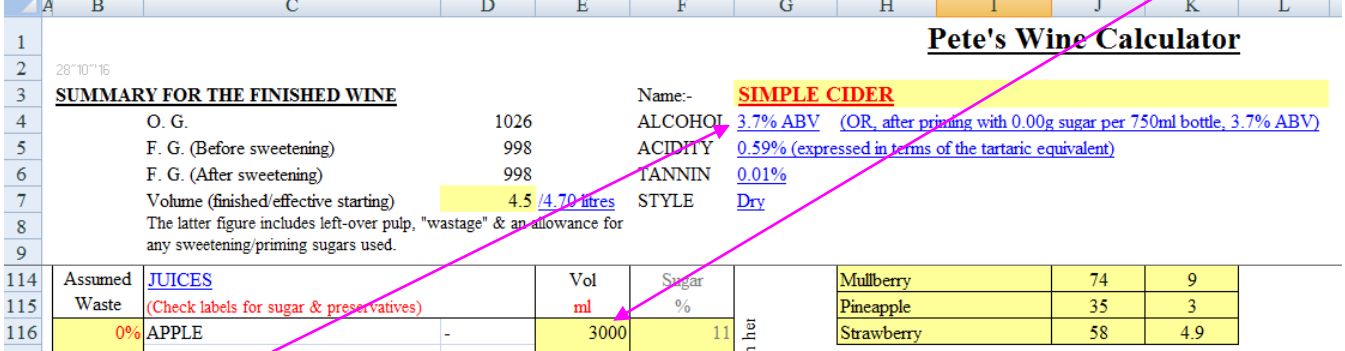

This gives 3.7% ABV but it could be made higher by adding sugar to cell J12, e.g. just 25g would give a modest increase of 0.3%.

Note the RED figures in cells  $\overline{O31}$  & T32, this is caused by the cider being light in nutrients & the

 $\overline{N}$  $P$  0 R vitamin B6. Approx. 4.5ml  $\overline{0}$  $T$ Pete's Wine Calculator (1 tsp) of nutrient can be **WINKIN**  $3$  IDER Insert your own data in the vellow boxes added cell J31 to correct this (OR, after priming with 0.00g sugar per 750ml bottle, **ABV** No information available, value "guessed" deficit. The slight vitamin ssed in terms of the tartaric equivalent) problem can be ignored or half of a Vit. B complex 23 PECTIC ENZYME  $(\min)$  3.3g = 0.7 tsp (approx.) tablet added to J32. Approximate Must Totals (g) 24 BENTONITE  $4.5g = 1.0$  tsp (approx.) Weigh Tannin Approx. 1 tsp of pectic  $300($  $\frac{26}{27}$ enzyme is also required (cell in Section (mg)  $\overline{28}$  $B1$  $B<sub>3</sub>$  $B$ J23). Also 1 tsp of Bentonite 29 Total Nutrient & Vitamin supplied by the "ingr  $\overline{\mathbf{0}}$ 3450  $0.60$  $0.90$  $1.41$ *may* be added to help clear  $\frac{30}{2}$ ent & Vitamins required for 4.70 litres of r 2585  $0.47$  $0.04$  $0.94$  $31$  $g = 0.00$  level 5ml tsp nutrient give a total of  $70<sup>4</sup>$ the wine  $(J24)$ .  $\frac{32}{36}$  $\overline{0.53}$ tablet(s) vit. B complex give(s) a total of  $0.13$ 2.06  $0.04$ (Assume 1 level 5ml tsp nutrient & 1 vit. B tablet  $\approx$  1 rounded tsp "Energiser" Red figures denote deficiencies

### CIDER not CIDRE (Fizzy)

Priming a live beer, wine or cider etc. gives it some "fizz". Over priming can be very dangerous, especially if glass bottles are used so, ensure the bottles are sound & capable of standing pressure. Most beers & ciders are primed with one or two level 5ml tsp per litre, this work out about 1.7-2.5 volumes of  $CO<sub>2</sub>$ , this equates to about 17-28 psi.

Still using the Simple Cider above, we can progress to cell  $G76-776$ , "PRIMING CIDERS  $\&$ SPARKLING WINES" section. So, if we like our very drinks fizzy, we can enter 6.3g (max. = 2 level

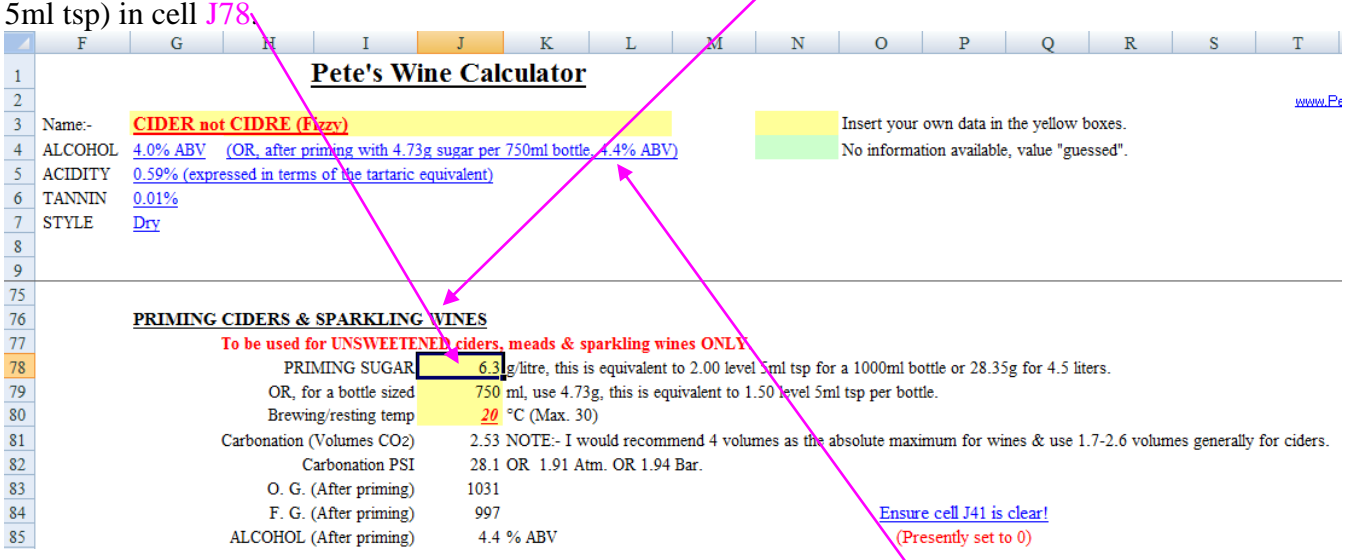

Note that the alcohol (after priming) goes up from 4% to 4.4% (cells  $H4-L4$ ). The acidity & the tannin levels are not affected.

### A Few Possible Variations

Some of the apple juice could be replaced by pear juice, replacing it all would make "Perry". Unfortunately I have no reliable information regarding pear juice  $\&$  so it is not included in the spreadsheet but normally the apple juice is replaced by an equal amount of pear juice. I have even seen recipes containing both juices.

Petals from an aromatic, fully opened rose, picked on a good sunny day, can be added around day 4, giving a little subtlety to the bouquet & flavour, elderflowers can also be used, but be careful as they are very strongly flavoured & can easily become over-powering.

### **BEER RECIPE DESIGN**

<span id="page-5-0"></span>The beer calculator can entail some messing around to get the required result, so, to quote a wall known saying, patience is a virtue.

Notes/Assumptions:-

- Cider uses the version 1.5 of the "Beer Calc's" ("Extract Calc" page).
- Calculators cannot tell you if the final product is good, bad or indifferent, they can only give approximate parameters.
- The calculator figures shown in grey can be largely ignored.

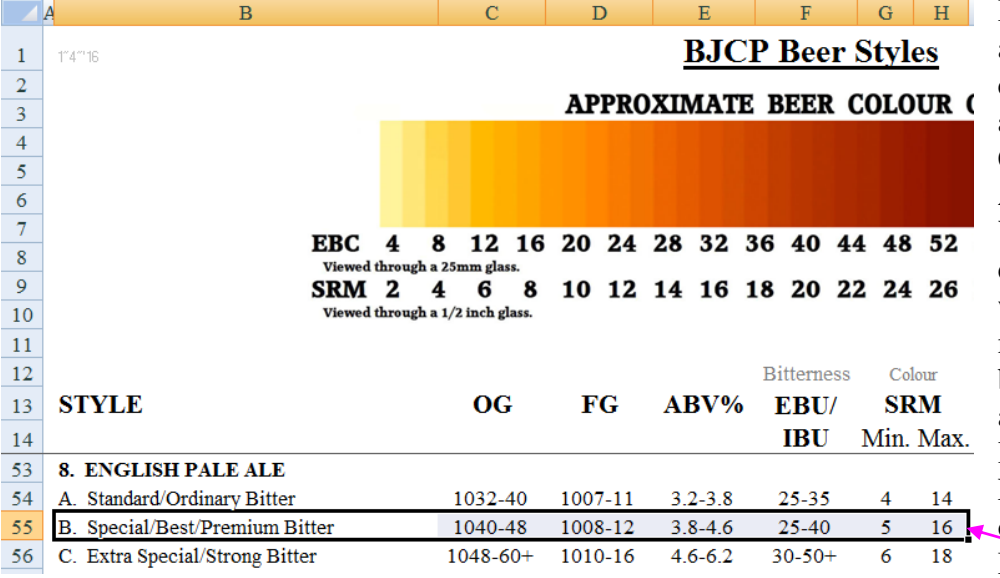

 $\frac{1}{2}$ 

 $\frac{1}{2}$ 

-----------------------

I suppose the first step in any recipe design is to choose a beer style, there is a "BJCP" (Beer Judge Certification Program - American) page in the YoBrew calculator which defines all (?) beer styles. I would hate to think how many traditional British beers fail to fit into their allocated category but at least a guideline is available. For this example I decided on Special/Best/Premium Bitter (B55-H55).

### MY BITTER

From my friendly neighbourhood home brew shop , I buy 1.8Kg of light liquid malt extract, a 500g bag crushed crystal malt (I have assumed this to be "light"), 50g of (typical British) Goldings hops & a sachet of Ale yeast. Using the "Extract Calc" the malt quantities are entered accordingly, note the "Targets" cells (J9-J17) are there just as a reminder.

Note that cell D69 (Priming sugar – used at the bottling stage) is set at  $3.15g$  (or 1 level 5ml tsp) per litre, a good starting point, its effect can be seen in cells **I**9-I12.

Ignoring the hop/bitterness figures for now, the results are nothing like the BJCP figures at the top of the page. Starting with the O.G. (Original Gravity after priming- cell  $\overline{19}$ , this can be increased by increasing the malts, adding sugar or decreasing our volume. Cell **D5** shows that we are initially making 23 litres or about 40.5UK pints, if we reduce this to 1 7 litres then our gravity will increase to about 1040, perfectly acceptable but we want to keep the volume at 23 litres. The "Colour" (cell D17) is at the high end at 40 EBC (European Brewing Convention ) , we could reduce the crystal malt  $(D58)$  to say 25 0g, but this will also reduce our OG & thus the alcohol content. We now

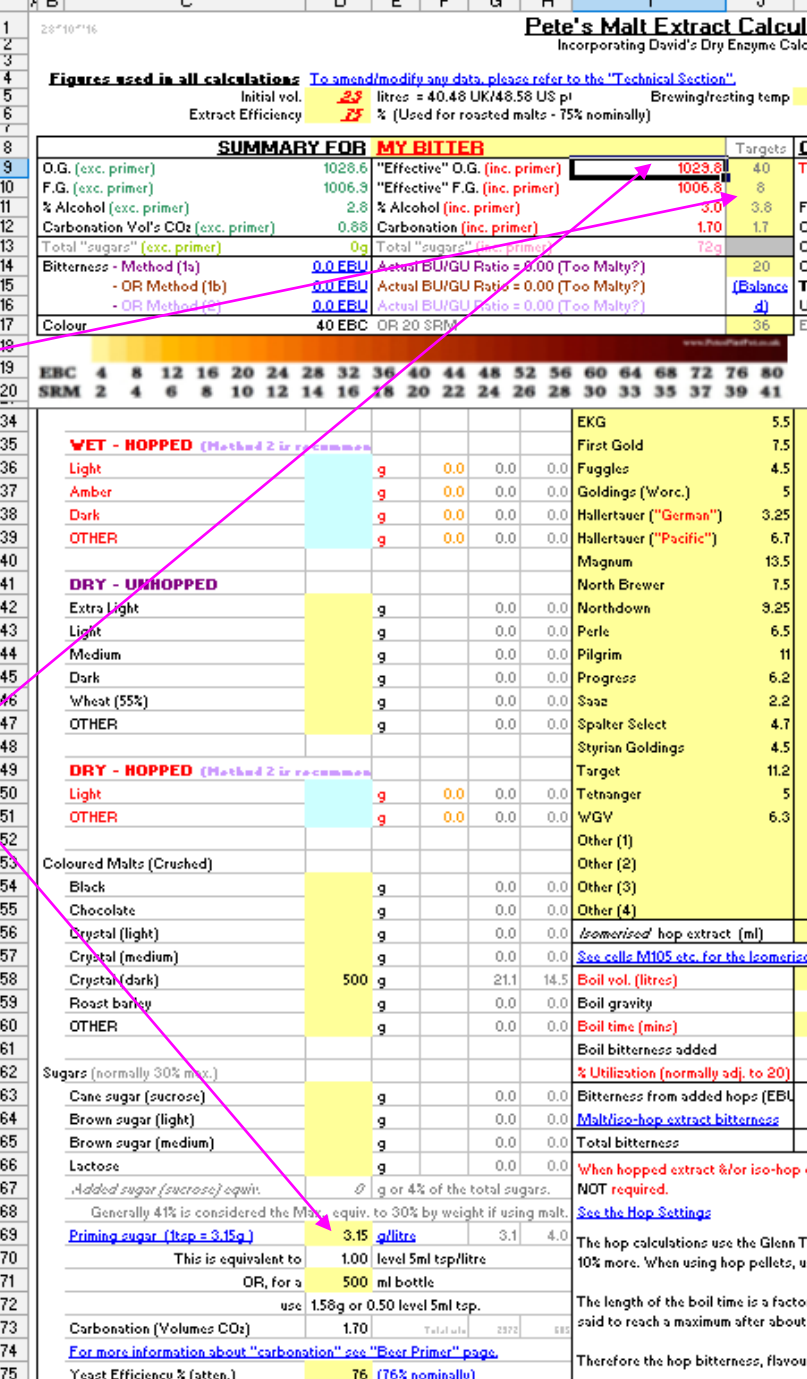

have to concentrate on the alcohol (I11) but we could try 1000g "Cane sugar" in cell  $\overline{D63}$ , the calculator now estimates 5.1% ABV in cell I11, this is a little too high for the style. The % ABV can be reduced to 4 if we set D63to 500g.

If we decide that this is near enough for us then we can concentrate on the "Bitterness". There are three ways of calculating bitterness, using slightly different brewing methods, they appear under cells K25-S25. NOTE:- the crystal malt (cell ) has been set to "250 for the following examples".

METHOD 1a, the sugar is added after the boil. (This means that any sugars will be added to the fermenter - NOT the boiler.)

In cell K37 we enter our Goldings hop weight of 50g. Cell L65 gives us the bitterness of 21.9EBU (European Bitterness Units), but only IF cell  $K62$  reads "20"% utilization this is set by cells  $K58 \& K60$ (the boil volume  $\&$  boil time). This figure is a little outside the limits of 25-40 EBU. To alter the bitterness we could add more hops (cell  $K25$ ), alternatively we could amend the boil vol. ( $K58$ ) or the boil time  $(K60)$ .

Note:- 20% hop utilization is not essential but the "norm" for most recipes.

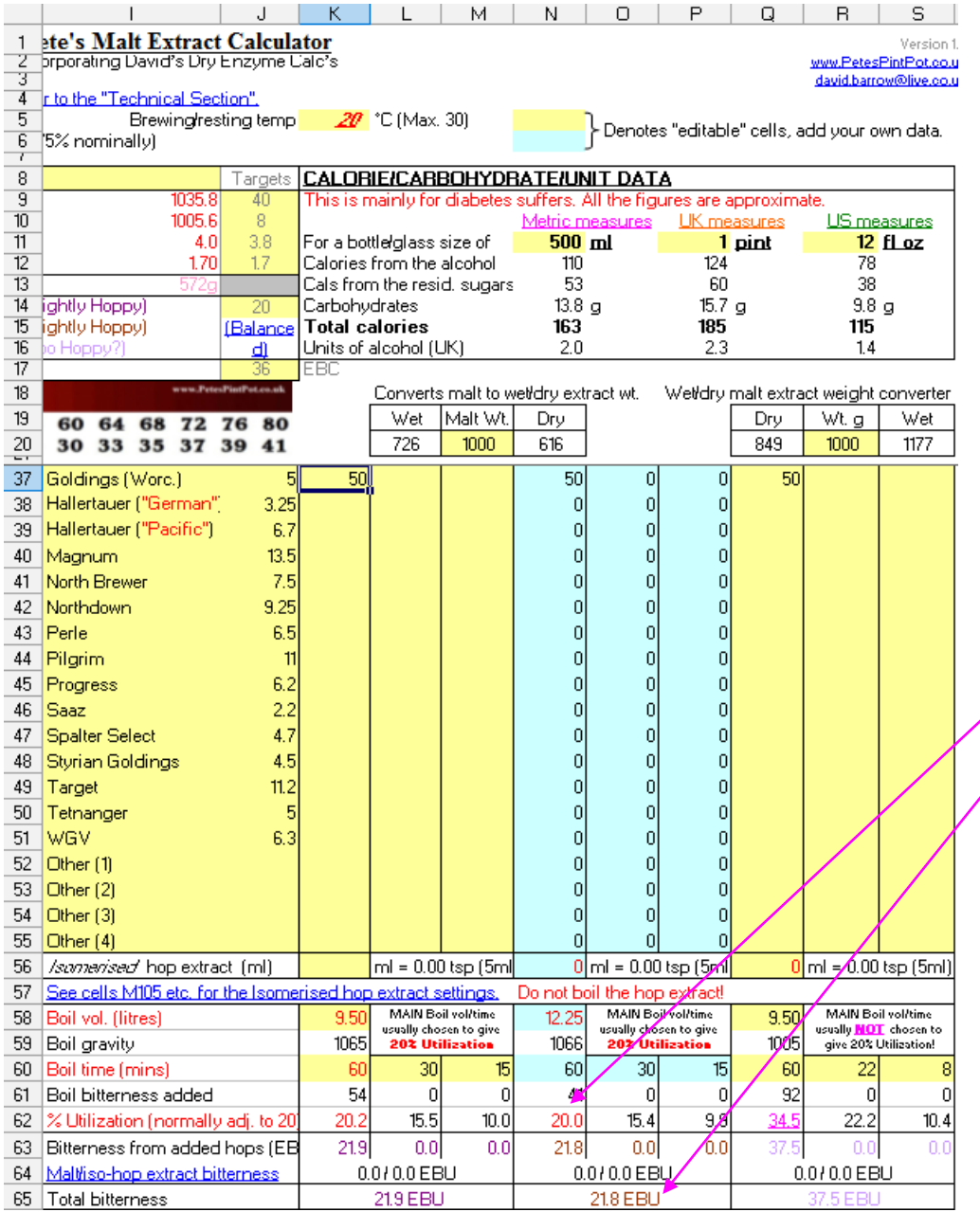

METHOD 1b, the sugar added at start of boil. (This means that any sugars will be added to the boiler before the boil commences.) When hop data is entered using "1a" it is automatically transferred to "1b" unless it is overwritten. For "sugarless" (exc. the priming sugar) recipes the calculations are the same. Adding sugar decreases the hop utilization  $(N62)$  & hence reduces the bitterness  $\text{(cell/065)}$ . This method is widely

used as the "normal" of brewing.

METHOD 2, NO sugar or malt extract added to the boil. (This means that any sugars & malt extract will be added directly to the fermenter, only the "Coloured Malts" cells D54 to D60 &, of course, the hops will be boiled.)

Using the picture on the

previous page, in cell N37, enter the hop weight of 50g. With the boil vol & boil times set as per the example 1a, cell  $R65$  gives us the bitterness of 37.5 EBU which is at the high for the style.

When using "Method 2", I don't care what value the % Utilization (cell Q62) is set, I adjust the other relevant parameters to get "reasonable" figures & proceed from there. This method saves time, energy & resources &, ultimately, money, it also produces better beers!

I think that reducing hops in cell  $Q37$  to 40g, the boil vol. ( $Q58$ ) to 5 litres & the boil time ( $Q60$ ) to 60 mins, is a reasonable compromise resulting in 28.7EBU.

#### The Final Spreadsheet

Use whichever "hop method" you choose.

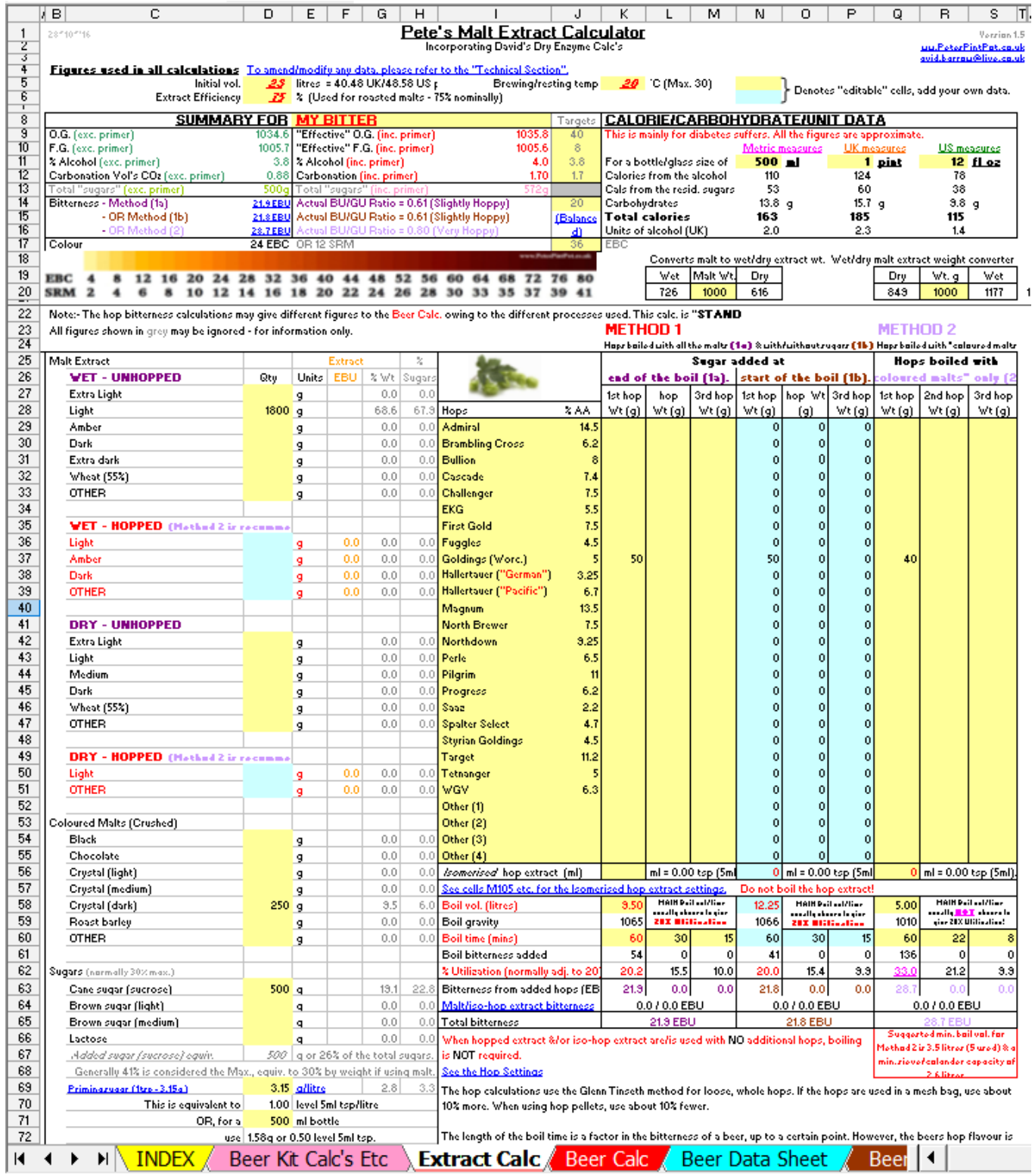

I always choose "Method 2".

# **GENERAL INFO.**

<span id="page-9-0"></span>The Specific Gravity (S.G.) of a liquid, as measured by a hydrometer, is the ratio between the weight of a liquid compared to the weight of an equal volume of water. 1 litre of water ( $@ 20°C \&$  normal atmospheric pressure) weighs  $1Kg \&$  its S.G. is  $1Kg/1$  litre = 1 or, as normally denoted, 1000 or 1.000 or 0 Brewers degrees, I have adopted 1000 for this article. If a liquid has a S.G. of say 1040 then it is heavier than water  $\&$  1 litre would weigh 1.040Kg or 1040g (at this point you will probably be highly delighted that I"ve adopted Metric & not Imperial, or even worse, U. S. units!). Similarly a liquid whose S.G. is 993 is lighter than water, 1 litre weighing 0.993Kg or 993g.

Original Gravity (O.G.) is the gravity (S.G.) of a liquid before fermentation; Final Gravity (F.G.) is the gravity (S.G.) after fermentation. Gravity drop is the difference between these two gravities, & the ABV (alcohol by volume) is approximately equal to Gravity drop/7.45 (the number 7.45 is variable depending on the Original Gravity of the brew – around 1080, 7.6 is a more accurate figure to use for beers & ciders around the 1040 mark).

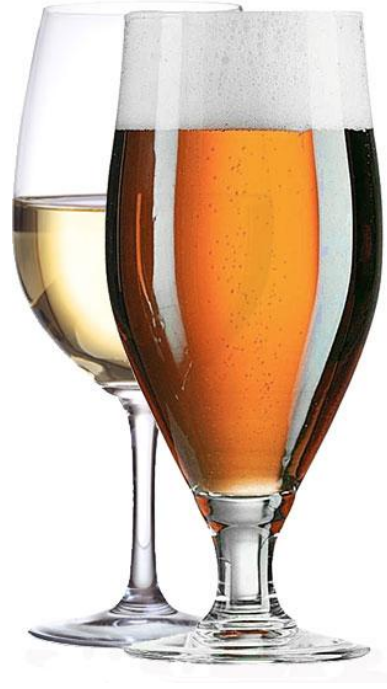

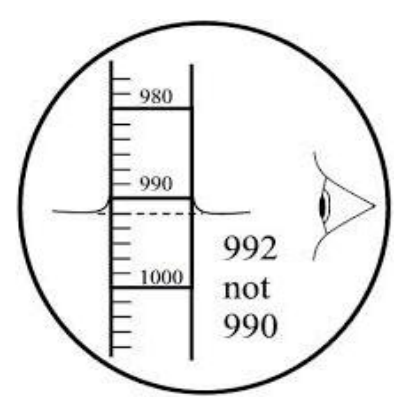

The scale is read from the bottom of the meniscus.

Note:- The hydrometer is described as having magical properties by Dave Line as the scale always faces away from you!

The hydrometer is usually made of glass & consists of a cylindrical stem & a bulb weighted with lead shot or similar, to add ballast & make it float upright.

I you like & use "Pete"s YoBrew Calc"s", please donate a little bit extra to charity when you first pass a collection box.

#### Thank you!

#### [www.petespintpot.co.uk](http://www.petespintpot.co.uk/)

Copyright Peter J. Laycock 28~10~"16

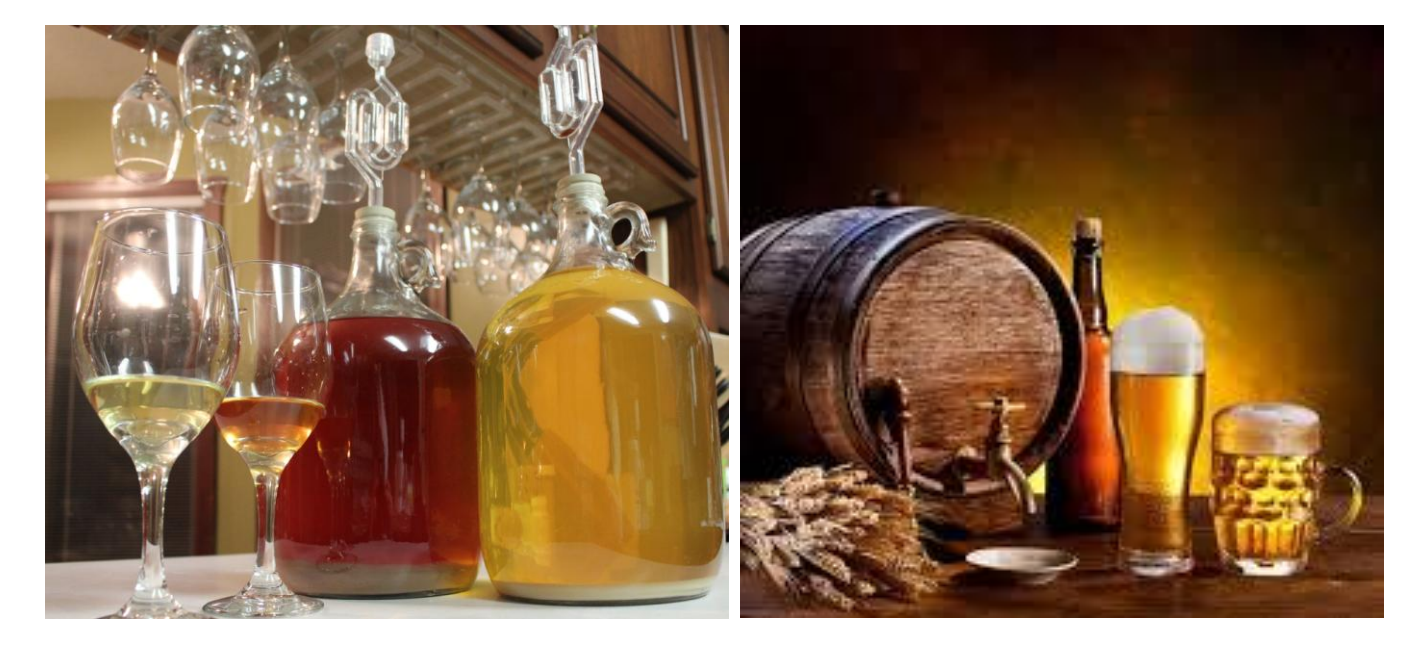